<< AutoCAD 2012

- $<<$  AutoCAD 2012  $>>$
- 13 ISBN 9787121153051
- 10 ISBN 712115305X

出版时间:2012-1

作者:胡仁喜//张日晶

页数:376

PDF

更多资源请访问:http://www.tushu007.com

, tushu007.com

#### $<<$  AutoCAD 2012  $>>$

#### AutoCAD2012

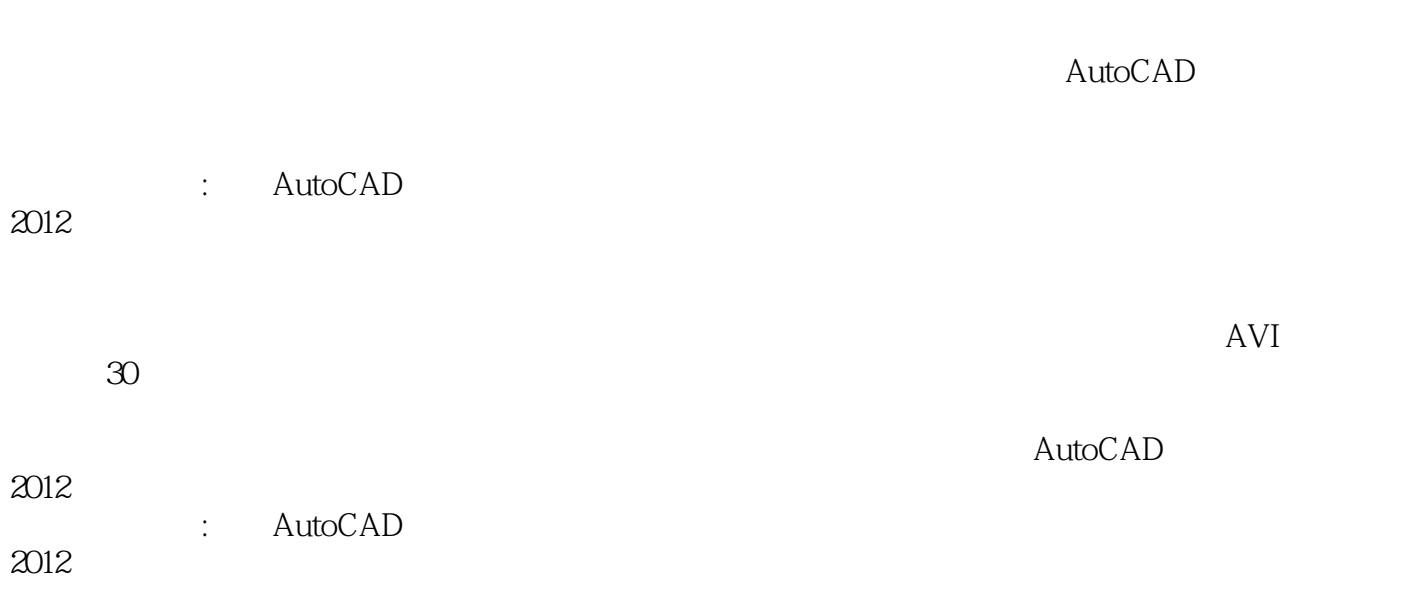

, tushu007.com

 $<<$  AutoCAD 2012  $>>$ 

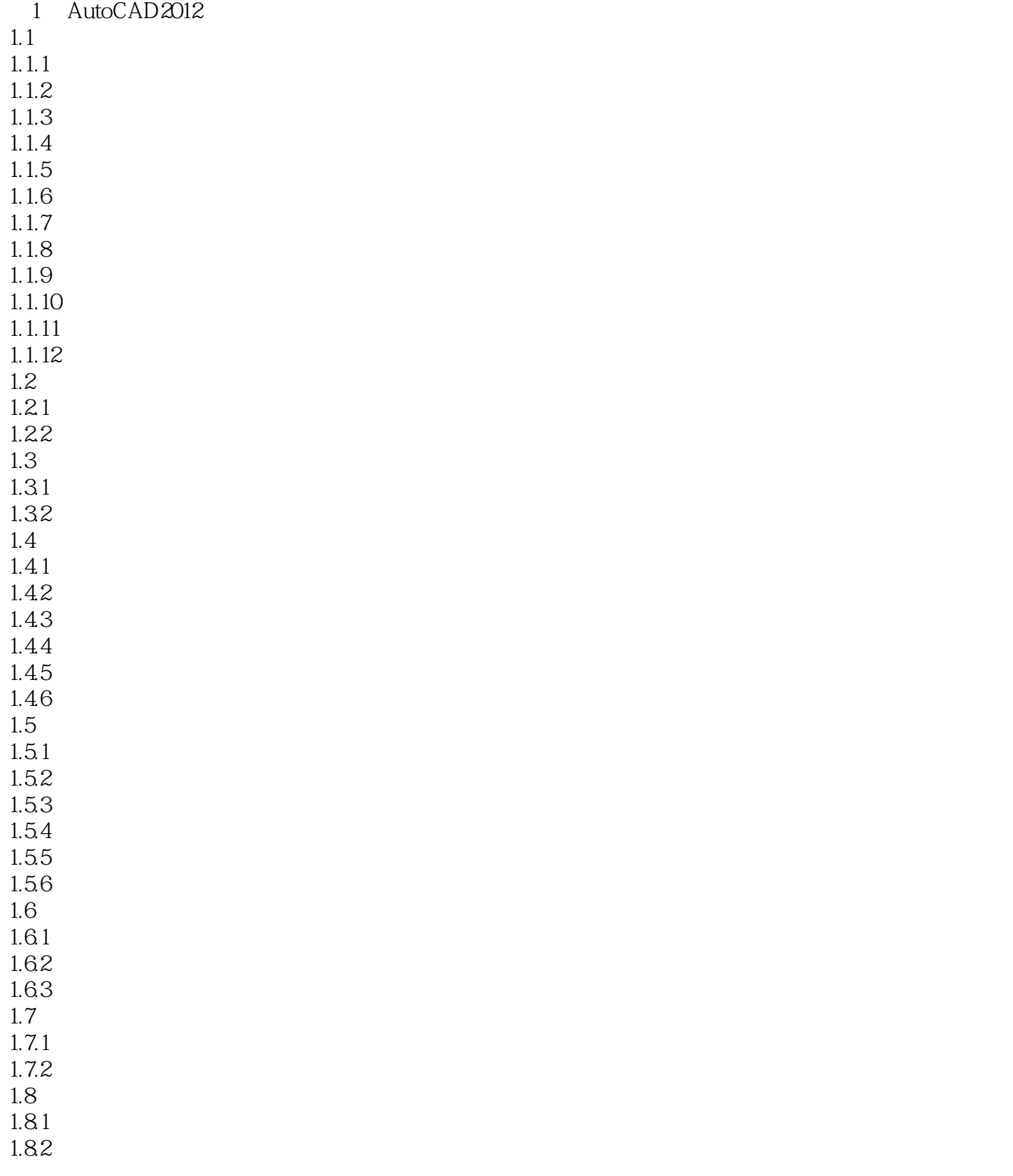

# << AutoCAD 2012

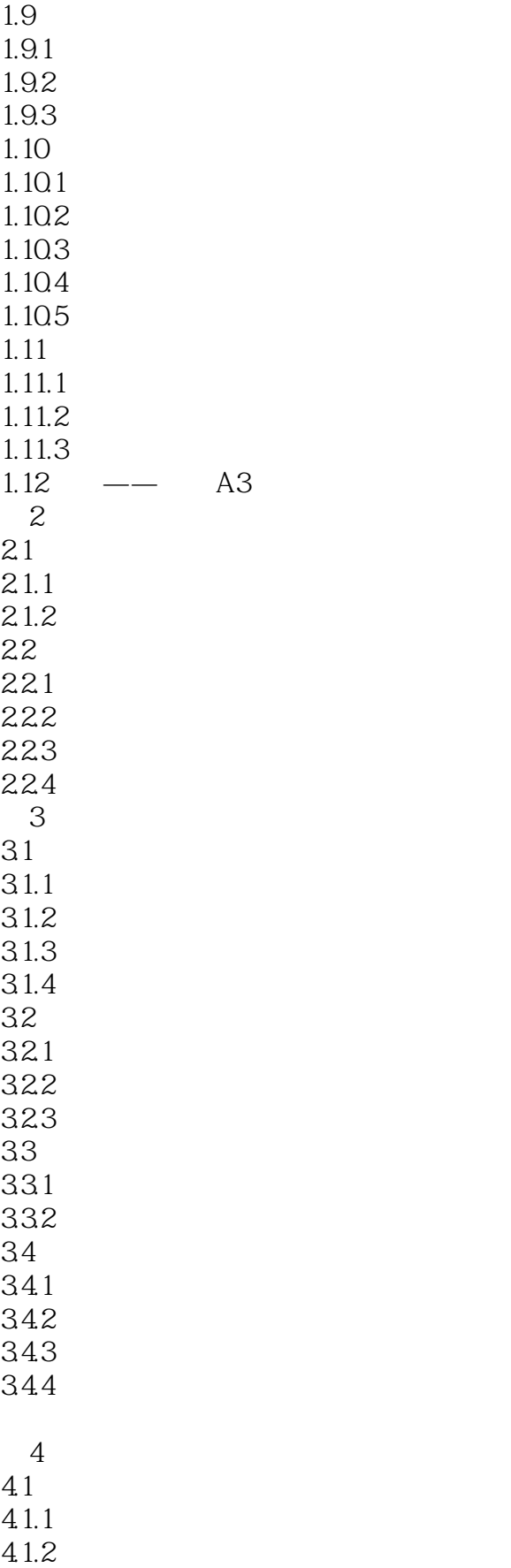

#### << AutoCAD 2012

 $4.1.3$  / 421 4.22 423 424 43 431  $432$ <br>5  $5<sub>5</sub>$  $5.1$  $5.1.1$  $51.2$  $51.3$  / 5.2 5.2.1 5.2.2 5.23 5.24 5.31  $5.32$  $6<sub>5</sub>$  $61$  $61.1$ 61.2  $61.3 /$ 6.2 621 622 623 624 631 632

63

42

5.3

 $7.21$ 7.2.2

7.23

 $7.24$ 7.25

# << AutoCAD 2012

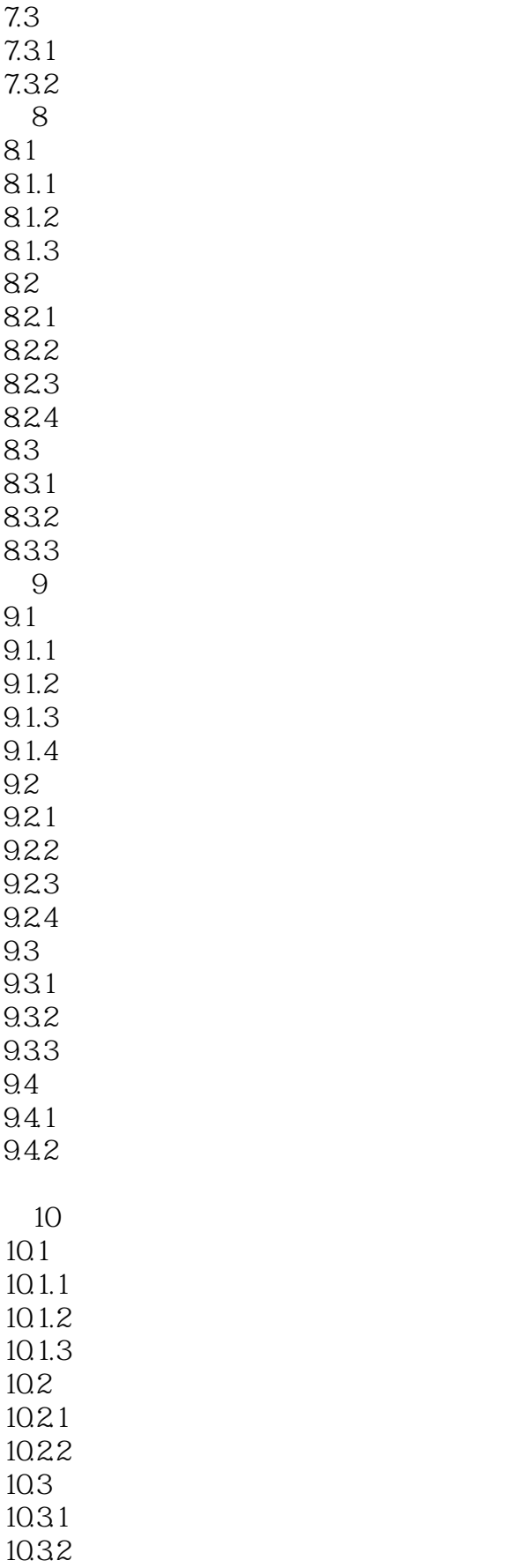

### << AutoCAD 2012

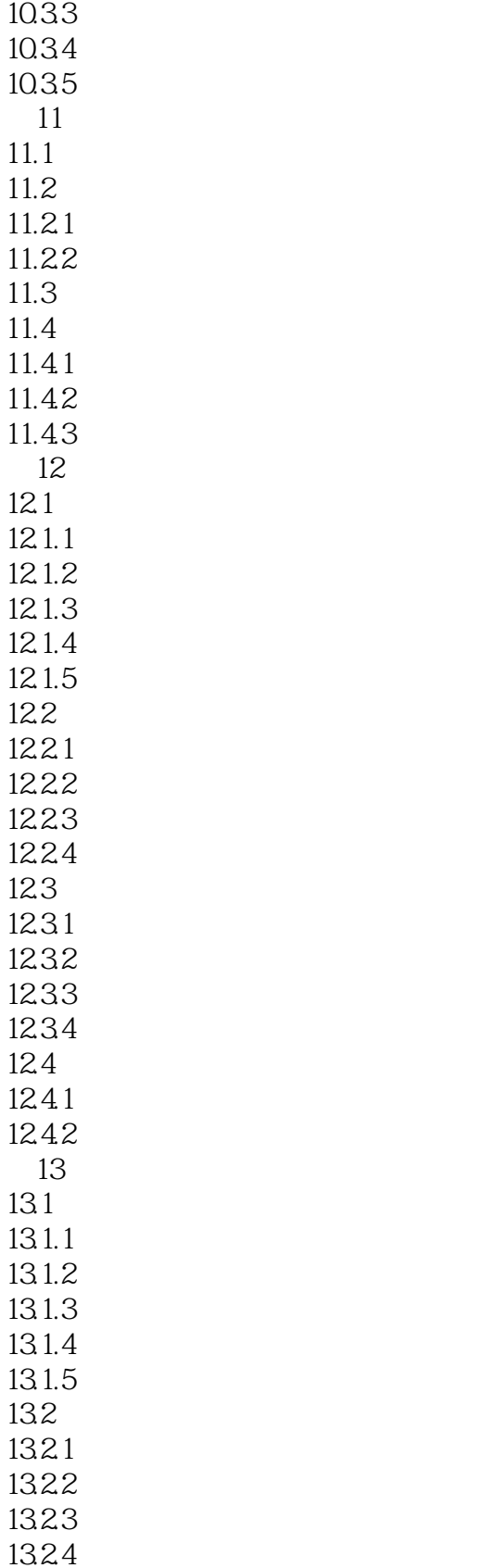

*Page 7*

## << AutoCAD 2012

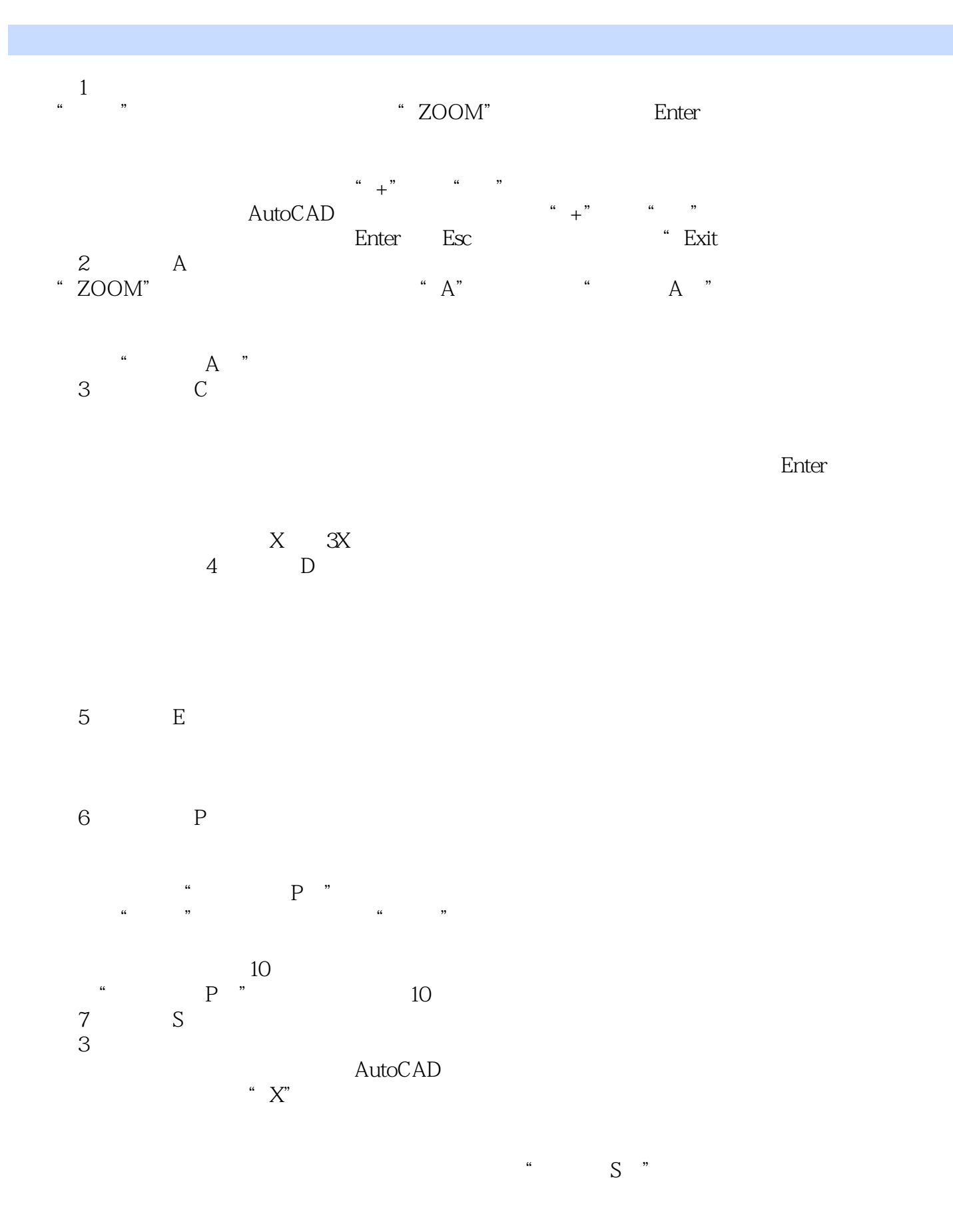

, tushu007.com

#### , tushu007.com << AutoCAD 2012

(8)窗口(W)。

"ZOOM"

……

, tushu007.com << AutoCAD 2012

AutoCAD 2012

AutoCAD

 $1800$ 

 $AVI$ 

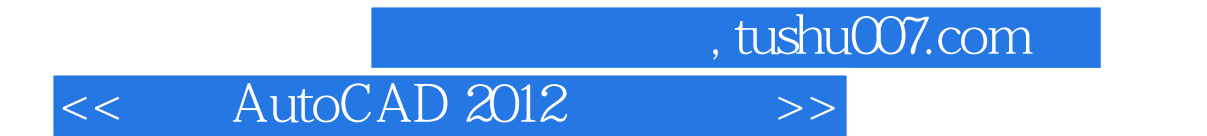

本站所提供下载的PDF图书仅提供预览和简介,请支持正版图书。

更多资源请访问:http://www.tushu007.com